# dea **REWOLKS** HOW TO FIND IMDEA NETWORKS INSTITUTE

# **How to find IMDEA Networks' offices at 22 Avenida del Mar Mediterraneo, Leganes (Madrid)**

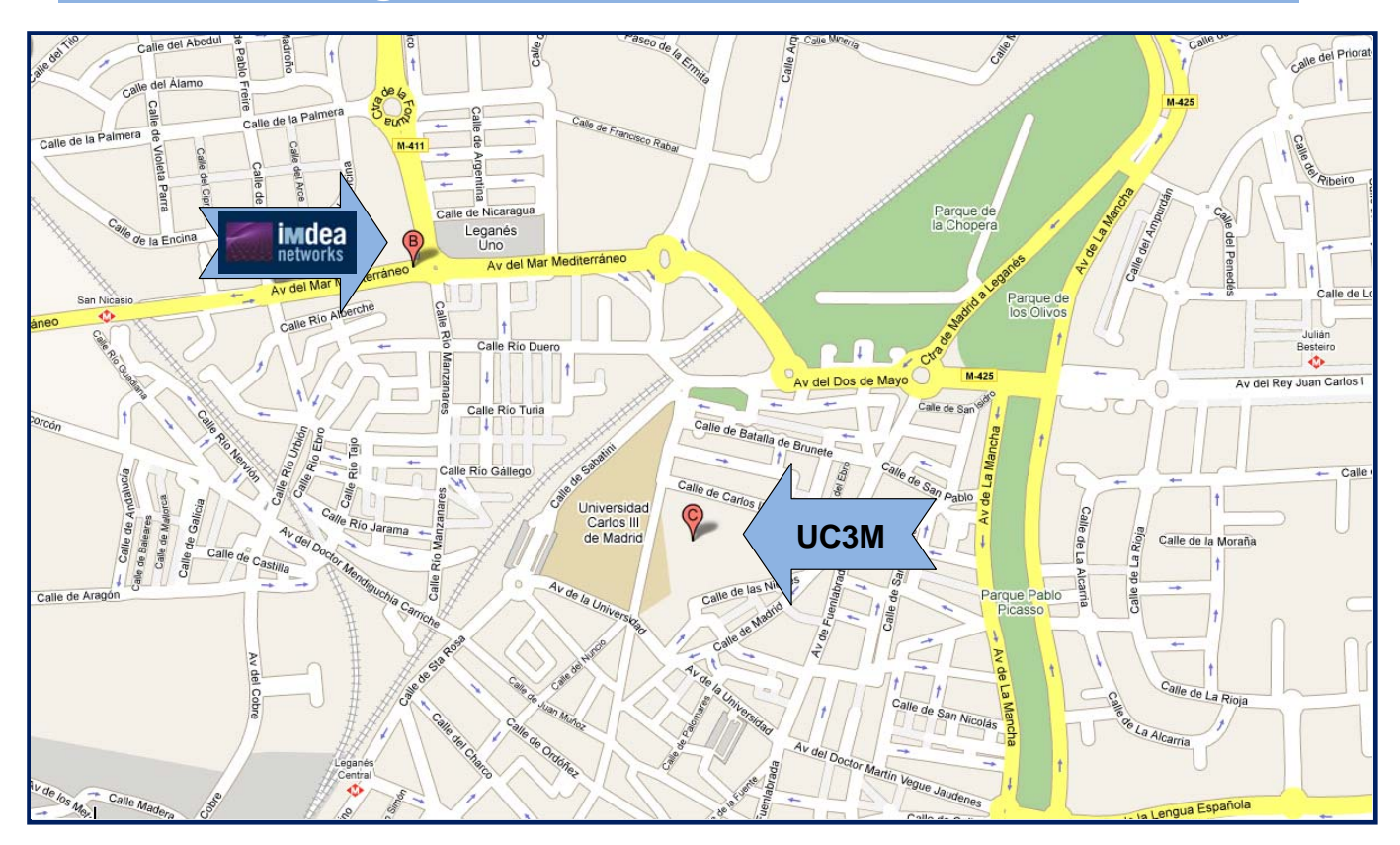

#### **Map showing the location of the IMDEA Networks building:**

 **IMDEA Networks is located in the town of Leganés, to the south of Madrid, very near University Carlos III of Madrid's (UC3M) Leganes campus.** The IMDEA Networks' building is located at 22 Avenida del Mar Mediterraneo – 28918 Leganes (Madrid).

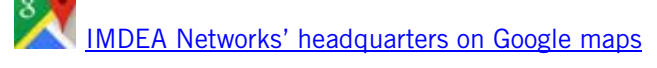

- o The nearest public transport access is: "San Nicasio" Underground train Metro station (Line 12 MetroSur)
- **IMDEA Networks sometimes organizes joint events with UC3M, which occasionally take place there**. UC3M is located at 30 Avenida de la Universidad – 28911 Leganes (Madrid).
	- o The nearest public transport access is: "Leganes Central" Train (Cercanias) and Metro station (Line 12 MetroSur)

# **HOW TO FIND IMDEA NETWORKS INSTITUTE**

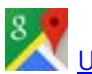

**UC3M (Leganes campus) on Google Maps** 

## **Coming by car**

*Time required coming by car* 

**From Madrid City Centre:** Approximately 20 minutes outside of peak hours

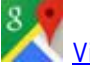

**SAN**<br>View route on Google Maps

 **From Adolfo Suárez Madrid-Barajas Airport:** Approximately 30 minutes outside of peak hours

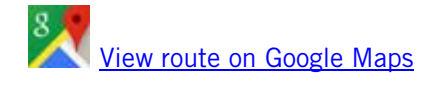

## *Coming by car from the East on the M-40 or M-30 motorways*

- If you are coming via the M30 motorway eastbound take the super-south node and then the M40 westbound, or take the Toledo-bound motorway and then the westbound M40.

- If you are coming from the Toledo motorway take the M40 westbound.

Once on the M40 take Exit 27 direction Badajoz/Leganes/R-5/Via Lusitana/Toledo. Upon exiting the M40, take *immediately* the ramp to the right, indicated direction Leganes/Via Lusitana. Stay in the left hand lane of the ramp until you reach a roundabout. At this roundabout go to the left (you will pass over the M40), taking the third exit – a dual carriageway which is signposted M425 Leganes. Continue on this dual carriageway, going straight ahead at several roundabouts – following the road signage to "Leganes" and "Centro Urbano" until you reach a roundabout with three large sculptures of heads on top of pillars. (On the map above you will see a road coming from the top right hand side, labeled "Ctra de Madrid a Leganes" - this roundabout is shown and "Avda. Del Dos de Mayo" is clearly labeled). This is known as the "Glorieta Fuente de Leganes" – the Leganes Fountain roundabout. Take the first exit towards the Avda. del Dos de Mayo, which is also signposted "B° de la Fortuna/Alcorcón". The next roundabout features a statue of a horse with four heads. (This is known locally as the "Glorieta Caballo de Agua".)

At this roundabout take the first exit, (this is actually "Avda. del Mar Mediterráneo"), which is signposted "B° de la Fortuna/Alcorcón". Go straight over the first roundabout and then through the traffic lights towards a second roundabout. As you approach the second roundabout you will see the shopping centre

# **HOW TO FIND IMDEA NETWORKS INSTITUTE**

"Leganes Uno" and a large sign for Burger King on your right hand side. Our building is located on the opposing side of this roundabout and to the right – a three-storey red brick building displaying several large signs indicating "IMDEA Networks Institute".

#### *Coming by car from the West on the M-40 or M30 motorways*

From the M40 motorway take exit 30, signposted "La Fortuna". (Take care, because there is another exit before this one which is indicated "Leganes" that you should not take)

Once you have taken the exit 30 follow the dual carriageway towards Leganes town centre. (La Fortuna is a local neighborhood that you should not pass through). At the roundabout take the first exit and join the M411 (also known as the "Carretera de la Fortuna" – Motorway of La Fortuna), go straight over the next five roundabouts and when you reach the sixth (which occasionally features a working fountain) you will see our building to your right – a three-storey red brick building displaying several large signs indicating "IMDEA Networks Institute". (On your left hand side you will see the shopping centre "Leganes Uno" and a large sign for Burger King.) You have reached your destination. Take the first right at the roundabout and find a suitable parking space.

#### *Parking*

In front of our building, with its entrance on "Avda. del Mar Mediterraneo", is a small car park which sometimes has spare spaces which visitors may use. Failing this, the adjoining roads, such as "Avda. del Mar Mediterraneo", usually have a large number of free-to-use car parking spaces.

## **Coming by public transport**

图 Map of Cercanias Railway Network | 图 Map of Metro Underground Network | Bus information (Search via virtual map) | 图 Madrid public transport map

### *From Madrid city centre*

 **Metro underground system\***: Approximate journey duration: 1 hour. Take Line 1 from "Atocha Renfe" station (direction "Pinar de Chamartin"), getting off at "Tribunal". Then take Line 10 until last station "Puerta del Sur". Then take Line 12 (also known as MetroSur) to "San Nicasio". IMDEA Networks is approximately 5 minutes by foot from the station. Take the right hand exit to "Avenida del Mar Mediterraneo" and follow on straight ahead. You will find our building to the left of the second roundabout.

# **Networks** HOW TO FIND IMDEA NETWORKS INSTITUTE

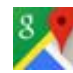

How to arrive from San Nicasio to IMDEA Networks by foot

 **Cercanias regional rail network**: Approximate journey duration: 30 minutes. Take Line C-5 from "Atocha Renfe" station (direction Fuenlabrada/Humanes) to "Leganes Central". IMDEA Networks is approximately 10 minutes by foot from the station.

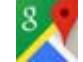

How to arrive from Leganes Central to IMDEA Networks by foot

*\* TICKETS: MetroMadrid and MetroSur are different Railway Network Systems. Thus you will need to purchase a single ticket named "Sencillo Combinado" which will allow you to use both the MetroMadrid and MetroSur Networks. You may also choose to purchase a "Sencillo MetroMadrid" single ticket valid up to "Puerta del Sur" and a "Sencillo MetroSur" single ticket valid from "Puerta del Sur" onwards.*

- **Bus:** 
	- o 432 Madrid (Villaverde Bajo Cruce) Leganes
	- o 480 Madrid (Plaza Elíptica) Leganes
	- o 484 Madrid (Oporto) Leganes
	- o 486 Madrid (Plaza Eliptica) Leganes (Valdepelayo) until RENFE/Metro "Leganes Central" station. IMDEA Networks is approximately 10 minutes by foot from the station

#### *From Adolfo Suárez Madrid-Barajas Airport*

- **Cercanías regional rail network**: Approximate journey duration: 1 hour. From the airport terminal T4\* take Line C-1 of the Cercanías train network towards "Atocha Renfe" station in the centre of Madrid. Then change to Line C-5 (direction "Fuenlabrada/Humanes") to reach "Leganes Central" station. IMDEA Networks is approximately 10 minutes by foot from that station. (See the map below). *\*If you arrive at terminals T1-T2-T3, there is a free shuttle service to go to T4 (it takes 10 mins).*  **Note**: this travel ticket costs approx. 2.6 euro and it is cheaper than other options including the Metro.
- **Metro underground system\***: Approximate journey duration: 1 hour 15 minutes. Take Line 8 from either "Aeropuerto T4" or "Aeropuerto T1-T2-T3" station to "Nuevos Ministerios" station in the centre of Madrid. Then take Line 10 until the last station "Puerta del Sur". From there, take Line 12\* (also known as MetroSur) to "San Nicasio". IMDEA Networks is approximately 5 minutes by foot from the station (See walk on Google Maps). Take the right hand exit to "Avda. del Mar Mediterraneo" and follow on straight ahead. You will find our building to the left of the second roundabout.

# **nea REWOLKS** HOW TO FIND IMDEA NETWORKS INSTITUTE

*\* TICKETS: MetroMadrid and MetroSur are different Railway Network Systems. Thus you will need to purchase a single ticket named "Sencillo Combinado Metro+Suplemento Aeropuerto", which will allow you to use both the MetroMadrid and MetroSur Networks. You may also choose to purchase a "Sencillo+Suplemento Aeropuerto" single ticket valid up to "Puerta del Sur" and a "Sencillo MetroSur" single ticket valid from "Puerta del Sur" onwards. (The total price is equivalent). More information:https://www.metromadrid.es/es/viaja\_en\_metro/tarifas/billetes/* 

**Metro underground combined with Cercanias regional rail network\***: Approximate journey duration: 1 hour. Take Line 8 from either "Aeropuerto T4" or "Aeropuerto T1-T2-T3" station to "Nuevos Ministerios" station in the centre of Madrid. Then take Line C-2 (direction "Guadalajara") of the Cercanias Network from "Nuevos Ministerios" to "Atocha Renfe" station. From there, take Line C-5 (direction "Fuenlabrada") from "Atocha Renfe" to "Leganes Central". IMDEA Networks is approximately 10 minutes by foot from the station. (See walk on Google Maps)

*\* TICKETS: MetroMadrid and Cercanias are different Railway Network Systems. Thus, you will need to purchase a single ticket named "Sencillo+Suplemento Aeropuerto" which will allow you to use the MetroMadrid Network from the Airport to "Nuevos Ministerios". From there you will need to purchase a Cercanias single ticket or "Billete Sencillo" to "Leganes Central" station. More information:https://www.metromadrid.es/es/viaja\_en\_metro/tarifas/billetes/* 

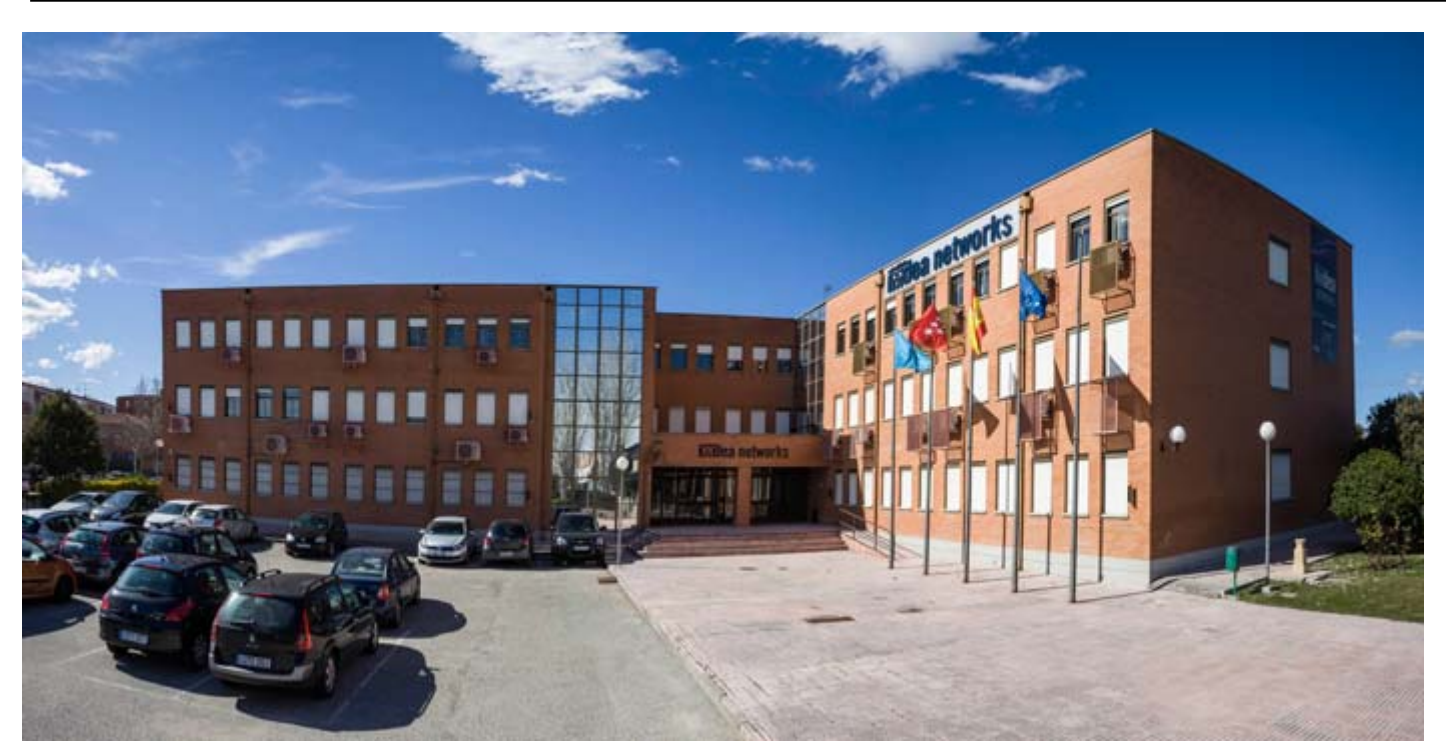

**Entrance and parking of IMDEA Networks' building at Avenida del Mar Mediterraneo, 22 – Leganes (Madrid)** 

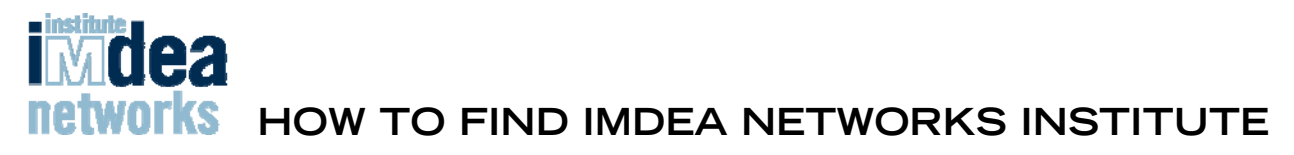

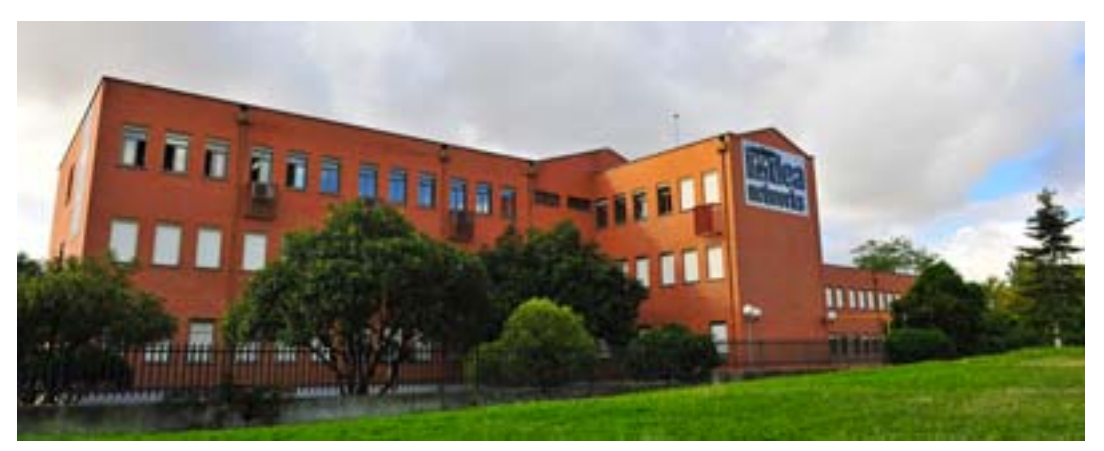

**Back view of IMDEA Networks' building (seen from Avenida de America Latina)** 

# **Directions to University Carlos III of Madrid**

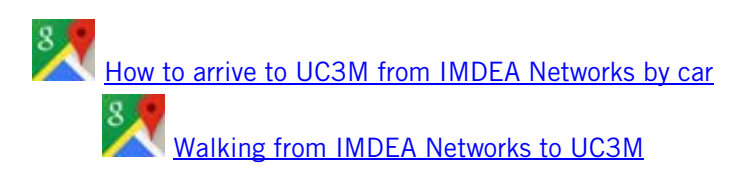

**Contact** 

#### **TRAVEL COORDINATOR (FOR IMDEA NETWORKS AND UC3M - TELEMATICS DEPARTMENT)**

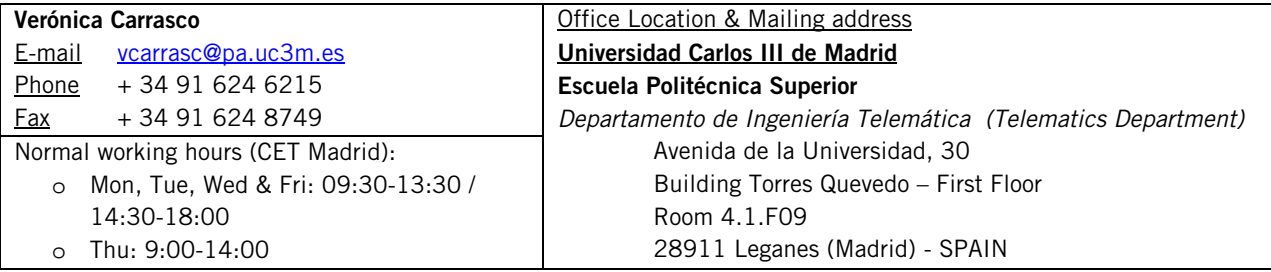

#### **ADMINISTRATION (TRAVEL EXPENSES FOR IMDEA NETWORKS)**

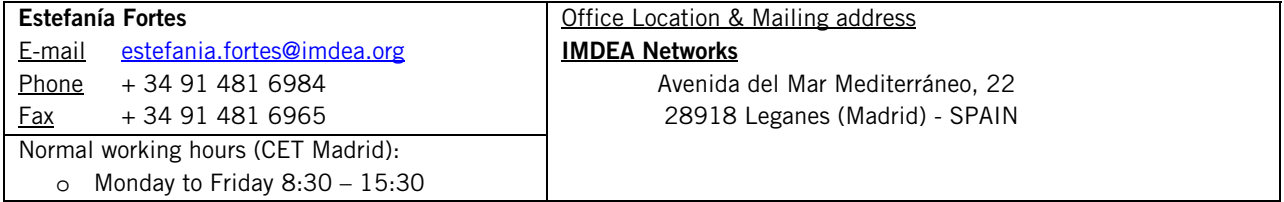

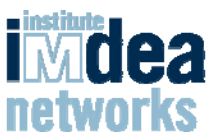

**REWORKS** HOW TO FIND IMDEA NETWORKS INSTITUTE

#### **OPERATIONS MANAGER, IMDEA NETWORKS (EVENTS COORDINATOR)**

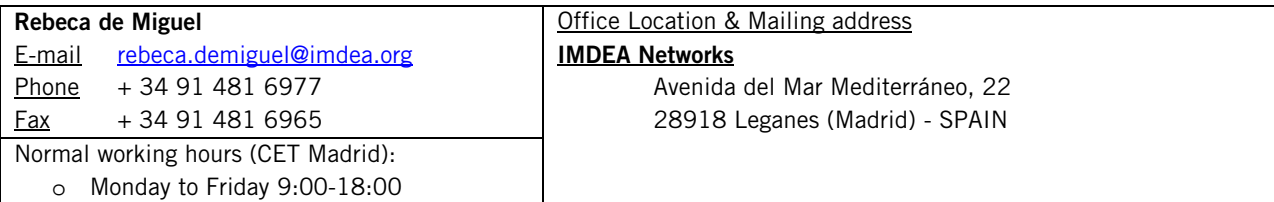

# **More information**

More information about our headquarters, location, event venues, Madrid, transport or accommodation are available on the "Contact" section of our website: http://www.networks.imdea.org/contact